# Import and Export of Spectra Files Vignette for the R package hyperSpec

Claudia Beleites <<Claudia.Beleites@chemometrix.gmbh>>

DIA Raman Spectroscopy Group, University of Trieste/Italy (2005 – 2008)

Spectroscopy · Imaging, IPHT, Jena/Germany (2008 – 2017)

 $\text{OPV}$ , JKI, Berlin/Germany  $(2017-2019)$ 

Arbeitskreis Lebensmittelmikrobiologie und Biotechnologie, Hamburg University, Hamburg/German Chemometric Consulting and Chemometrix GmbH, Wölfersheim/Germany (since 201

May 27, 2020

# Consistent naming of file import functions in version  $>= 0.99$

From now on, all import functions have names starting with read.. All functions previously named scan.\* have been renamed accordingly.

# Supported File Formats

hyperSpec supports a number of file formats relevant for different types of spectroscopy. This is naturally only a subset of the file formats produced by different spectroscopic equipment. If you use hyperSpec with data formats not mentioned in this document, please send an email to [Claudia Beleites <Claudia.Beleites@chemometrix.gmbh>](mailto:Claudia Beleites <Claudia.Beleites@chemometrix.gmbh>), so that this document can be updated.

The information should include

- The type of spectroscopy
- Spectrometer model, manufacturer, and software
- The "native" file format (including a sample file)
- Description of relevant procedures to convert the file
- R code to import the data together with an example file that can actually be read by R.
- Documentation, particularly the description of the data format

If you need help finding out how to import your data, please search and eventually ask on [Stack](http://stackoverflow.com/questions/tagged/r+spectroscopy)[exchange](http://stackoverflow.com/questions/tagged/r+spectroscopy) with tags [r] and [spectroscopy]. While I reqularly check these tags, consder dropping ma [Claudia Beleites <Claudia.Beleites@chemometrix.gmbh>](mailto:Claudia Beleites <Claudia.Beleites@chemometrix.gmbh>)an email in addition.

# Reproducing the Examples in this Vignette

The source code of this vignette including the spectra files (via  $\text{git-lfs}$ ) are available at *hyperSpec*'s github page: <https://github.com/cbeleites/hyperSpec/tree/master/Vignettes/fileio> Note that some definitions are in file vignettes.defs.

### **Contents**

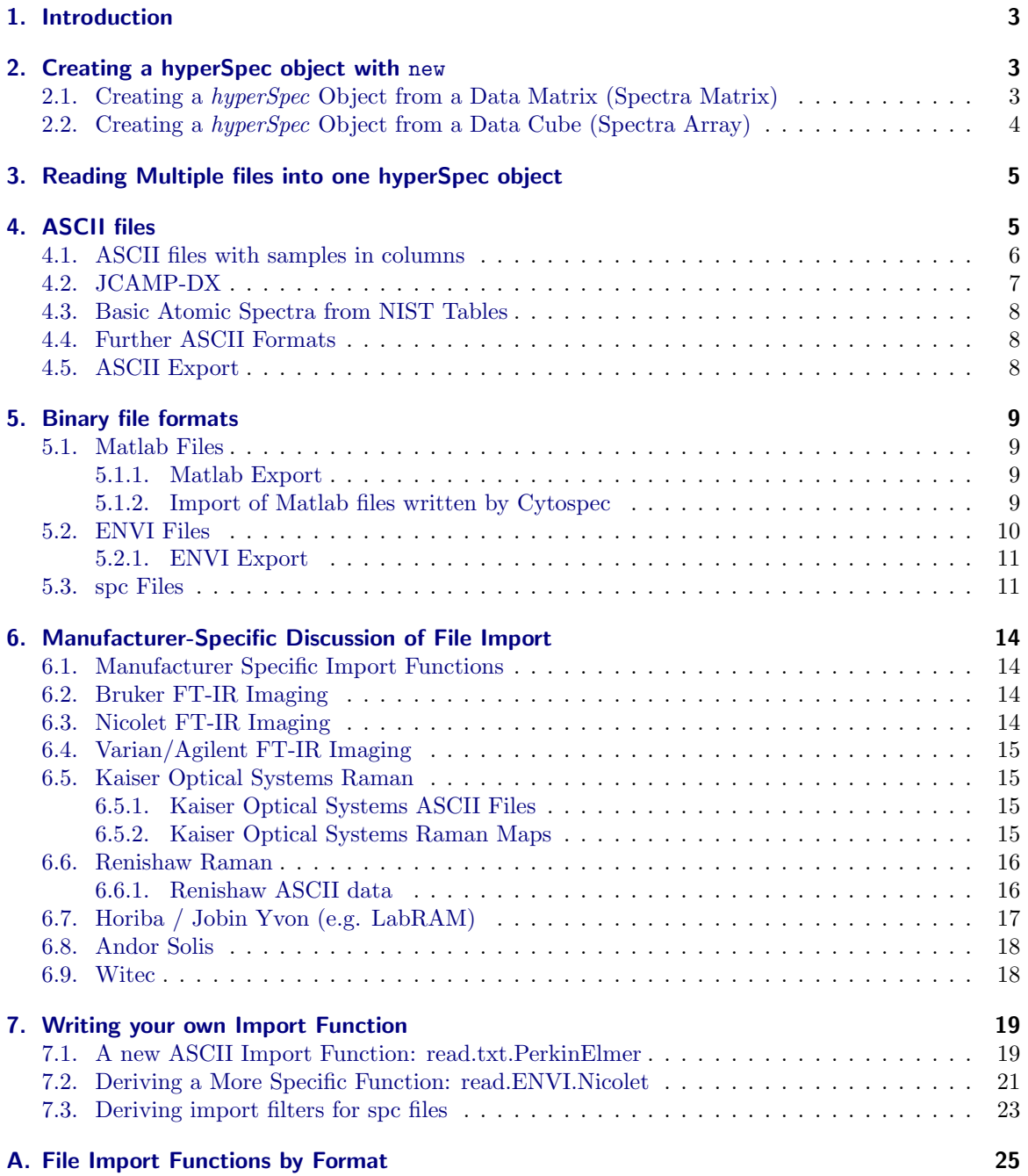

### <span id="page-2-3"></span>[B. File Import Functions by Manufacturer](#page-26-0) 27 27

# [C. File Import Functions by Spectroscopy](#page-28-0) 30

### <span id="page-2-0"></span>1. Introduction

This document describes how spectra can be imported into hyperSpec objects. Some possibilities to export hyperSpec objects as files are mentioned, too.

The most basic funtion to create *hyperSpec* objects is new ("hyperSpec") (section [2\)](#page-2-1). It makes a hyperSpec object from data already in R's workspace. Thus, once the spectra are imported into  $R$ , conversion to hyperSpec objects is straightforward.

In addition, *hyperSpec* comes with predifined import functions for different data formats. This document divides the discussion into dealing with ASCII files (section [4,](#page-4-1) p. [5\)](#page-4-1) and binary file formats (section [5,](#page-8-0) p. [9\)](#page-8-0). If data export for the respective format is possible, it is discussed in the same sections. As sometimes the actual data written by the spectrometer software exhibits peculiarities, hyperSpec offers several specialized import functions. These are in general named after the data format followed by the manufacturer (e. g. read.ENVI.Nicolet).

Overview lists of the directly supported file formats are in the appendix: sorted by file format (appendix [A,](#page-23-0) p. [25\)](#page-23-0), manufacturer (appendix [B,](#page-26-0) p. [27\)](#page-26-0), and by spectroscopy (appendix [C,](#page-28-0) p. [30\)](#page-28-0).

### <span id="page-2-1"></span>2. Creating a hyperSpec object with new

To create a hyperSpec object from data in R's workspace, use:

> spc <- new ("hyperSpec", spc, wavelength, data, labels)

With the arguments:

spc the spectra matrix (may also be given as matrix inside column \$spc of data)

wavelength the wavelength axis vector

data the extra data (possibly already including the spectra matrix in column spc)

labels a list with the proper labels. Do not forget the wavelength axis label in \$.wavelength and the spectral intensity axis label in \$spc.

Thus, once your data is in R's workspace, creating a hyperSpec object is easy. I suggest wrapping the code to import your data and the line joining it into a *hyperSpec* object by your own import function. You are more than welcome to contribute such import code to hyperSpec. Secion [7,](#page-18-0) (p. [19\)](#page-18-0) discusses examples of custom import functions.

### <span id="page-2-2"></span>2.1. Creating a hyperSpec Object from a Data Matrix (Spectra Matrix)

As spectra matices are the internal format of hyperSpec, the consructor can directly be used:

> spc <- new ("hyperSpec", spc, wavelength, data, labels)

### <span id="page-3-0"></span>2.2. Creating a hyperSpec Object from a Data Cube (Spectra Array)

Roberto Moscetti asked how to convert a hyperspectral data cube into a hyperSpec object:

The problem is that I have a hypercube with the following dimensions:  $67 \times 41 \times 256$  *y* = 67  $x = 41$ *w avel eng ths* = 256 I do not know the way to import the hypercube.

Data cubes (i.e. 3-dimensional arrays of spectral data) result from spectal imaging measurements, where spectra are supplied for each pixel of an  $px.x \times px.y$  imaging area. They have 3 directions, usually *x*, *y*, and the spectral dimension.

The solution is to convert the array into a spectra matrix and have separate  $x$  and  $y$  coordinates.

Assume data is the data cube, and  $x$ ,  $y$  and  $w$  hold vectors with the proper  $x$  and  $y$  coordinates and the wavelengths:

```
> data <- array (1 : 24, 4 : 2)
> wl <- c (550, 630)
> x <- c (1000, 1200, 1400)
> y <- c (1800, 1600, 1400, 1200)
> data
, , 1
       [,1] [,2] [,3]
\begin{bmatrix} 1, \\ 1, \\ 2 \end{bmatrix} \begin{bmatrix} 1 & 5 & 9 \\ 2 & 6 & 10 \end{bmatrix}[2,] 2 6 10<br>[3,] 3 7 11
[3,][4,] 4 8 12
, , 2
       [,1] [,2] [,3]
\begin{bmatrix} 1 \\ 1 \end{bmatrix} 13 17 21<br>\begin{bmatrix} 2 \\ 1 \end{bmatrix} 14 18 22
[2,1 \ 14 \ 18][3,] 15 19 23
[4,] 16 20 24
```
Such data can be converted into a *hyperSpec* object by:

```
> d \le dim (data)
> dim (data) <- c (d [1] * d [2], d [3])
> x <- rep (x, each = d [1])
> y <- rep (y, d [2])
> spectra <- new ("hyperSpec", spc = data,
     data = data.frame (x, y), wavelength = wl)
```
If no proper coordinates (vectors  $x$ ,  $y$  and  $w1$ ) are available, they can be left out. In the case of  $x$ and  $\gamma$ , map plotting will then be impossible, missing *wavelengths* will be replaced by column indices counting from 1 to d [3] automatically. Of course, such sequences (the row/column/pixel numbers) can be used instead of the original x and y as well:

```
> y <- seq_len (d [1])
> x <- seq_len (d [2])
```
Data cubes often come from spectral imaging systems that use an "image" coordinate system counting *y* from top to bottom. Note that this should accounted for in the decreasing order of the original y vector.

### <span id="page-4-2"></span><span id="page-4-0"></span>3. Reading Multiple files into one hyperSpec object

Many of the function described below will work on one file, even though derived functions such as read.spc.KaiserMap (see section  $6.5.2$ , p. [15\)](#page-14-3) may take care of measurements consisting of multiple files.

Usually, the most convenient way to import multiple files into one *hyperSpec* object is reading all files into a list of *hyperSpec* objects, and then collapseing this list into a single *hyperSpec* object:

```
> files <- Sys.glob ("spc.Kaisermap/*.spc")
> files <- files [seq (1, length (files), by = 2)] # import low wavenumber region only
> spc <- lapply (files, read.spc)
> length (spc)
[1] 54
> spc [[1]]
hyperSpec object
   1 spectra
   4 data columns
   1340 data points / spectrum
wavelength: x/"a. u." [numeric] 1 2 ... 1340
data: (1 rows x 4 columns)
   1. z: x/"a. u." [numeric] 1
   2. z.end: x/"a. u." [numeric] 1
   3. spc: Counts [matrix1340] 2782.7 2229.8 ... 932.02
   4. filename: filename [character] spc.Kaisermap/ebroAVII.spc
> spc <- collapse (spc)
> spc
hyperSpec object
   54 spectra
   4 data columns
   1340 data points / spectrum
wavelength: x/"a. u." [numeric] 1 2 ... 1340
data: (54 rows x 4 columns)
   1. z: x/"a. u." [numeric] 1 1 ... 1
   2. z.end: x/"a. u." [numeric] 1 1 ... 1
   3. spc: Counts [AsIs matrix x 1340] 2782.7 2678.6 ... 789.49
   4. filename: filename [character] spc.Kaisermap/ebroAVII.spc spc.Kaisermap/ebroAVIK.spc ... spc.Kaisermap/ebroAVXB.spc
```
Note that in this particular case, the spectra are more efficiently read by read.spc.KaiserMap (see section [6.5.2,](#page-14-3) p. [15\)](#page-14-3).

If you regularly import huge maps or images, writing a customized import function is highly encouraged. You may gain speed and memory by using the internal workhorse functions for the file import. In that case, please contact the package maintainer ([Claudia Beleites <Claudia.Beleites@chemometrix.gmbh>](mailto:Claudia Beleites <Claudia.Beleites@chemometrix.gmbh>)) for advise (contributions to hyperSpec are welcome and all authors are listed appropriately in the function help page's author section).

### <span id="page-4-1"></span>4. ASCII files

Currently, hyperSpec provides two functions for general ASCII data import:

read.txt.long imports long format ASCII files, i. e. one intensity value per row read.txt.wide imports wide format ASCII files, i. e. one spectrum per row

<span id="page-5-1"></span>The import functions immediately return a *hyperSpec* object.

Internally, they use read.table, a very powerful ASCII import function. R supplies another ASCII import function, scan. scan imports numeric data matrices and is faster than read.table, but cannot import column names. If your data does not contain a header or it is not important and can safely be skipped, you may want to import your data using scan.

Note that R allows to use a variety of compressed file formats directly as ASCII files (for example, see section [6.6.1](#page-15-1) on p. [16\)](#page-15-1). Also, both read.txt.long and read.txt.wide accept connections instead of file names.

#### <span id="page-5-0"></span>4.1. ASCII files with samples in columns

Richard Pena asked about importing another ASCII file type:

Triazine5.31.txt file corresponds to  $X$  ray powder diffraction data (Bruker AXS). The native files data ".raw" are read with EVA software then they are converted into .uxd file with the File Exchange software (Bruker AXS). The .uxd file are opened with Excel software and saved as .txt file, csv file (ChemoSpec) or xls. The first and following columns corresponds to the angle diffraction and the intensity values of samples respectively.

This file thus differs from the ASCII formats discussed above in that the samples are actually in columns whereas hyperSpec expects them to be in rows. The header line gives the name of the sample. Import is straightforward, just the spectra matrix needs to be transposed to make a *hyperSpec* object:

```
> file <- read.table ("txt.t/Triazine 5_31.txt", header = TRUE, dec = ",", sep = "\t")
> triazine <- new ("hyperSpec", wavelength = file [, 1], spc = t (file [, -1]),
                       data = data frame (sample = colnames (file [, -1])),
                        labels = list (.wavelength = expression (2 * theta / degree),
                                         spc = "I / a.u.")
> triazine
hyperSpec object
   25 spectra
   2 data columns
   1759 data points / spectrum
wavelength: 2 * theta/degree [numeric] 5.0025 5.0173 ... 31.004
data: (25 rows x 2 columns)
   1. sample: [factor] DIV1208200 DIV1208300 ... VCA0106703
   2. spc: I / a.u. [matrix1759] 92 96 ... 163
> plot (triazine [1])
    6000
     0<br>0<br>0<br>0<br>0<br>0<br>0<br>0<br>0<br>0<br>0<br>00<br>0<br>00<br>0<br>00<br>0
    4000I / a.u.
    2000
    \circ4 6 8 10 12 14 16 18 20 22 24 26 28 30 32
                              2\theta/\circ
```
Witec also saves ASCII data with spectra in columns (Export  $\rightarrow$  Table), see [6.9.](#page-17-1)

### <span id="page-6-1"></span><span id="page-6-0"></span>4.2. JCAMP-DX

Limited import of JCAMP-DX files v.  $4.24$  [\[1\]](#page-22-1) is available in function read.jdx. These files can contain multiple spectra, supported data formats are tabular XY..XY and X++(Y..Y).

> read.jdx ("jcamp-dx/shimadzu.jdx", encoding = "latin1", keys.hdr2data=TRUE)

```
hyperSpec object
   44 spectra
   12 data columns
   3401 data points / spectrum
wavelength: [numeric] 59.7 59.9 ... 550.4
data: (44 rows x 12 columns)
   1. spc: [matrix3401] NA NA ... NA + NA
   2. file: [factor] jcamp-dx/shimadzu.jdx jcamp-dx/shimadzu.jdx ... jcamp-dx/shimadzu.jdx
   3. title: [factor] 1 2 ... 44
   4. mw: [numeric] 261 249 ... 382
   5. molform: [factor] C11 H27 N O2 Si2 C9 H23 N O3 Si2 ... C25 H50 O2
   6. casregistryno: [factor] 72 - 18 - 4 56 - 45 - 1 ... 2442 - 49 - 1
   7. datatype: [factor] Mass Spectrum Mass Spectrum ... Mass Spectrum
   8. sampledescription: [factor] ...\11-12-12\pAS+OS Lauf1.qgd"\n20000 Da/s, ET 30ms, m/z 60-550\nPeak-Apex-Spektrum, H
   9. casname: [factor] L-Valin N,O-TMS2 L-Serin O,O'-TMS2 (X) ... Methyltetracosanoat (LRI C24)
   10. $retentionindex: [numeric] 884 925 ... 2400
   11. .format: [factor] (XY..XY) (XY..XY) ... (XY..XY)
   12. filename: filename [character] jcamp-dx/shimadzu.jdx jcamp-dx/shimadzu.jdx ... jcamp-dx/shimadzu.jdx
> read.jdx ("jcamp-dx/virgilio.jdx")
hyperSpec object
   1 spectra
   2 data columns
   1216 data points / spectrum
wavelength: tilde(nu)/cm^-1 [numeric] 3030 3028 ... 600
data: (1 rows x 2 columns)
```
The last file has a slight inconsistenty between its meta data and spectroscopic data, causing a message. However, the difference is minute compared to the intensities. If this is known in advance, an appropriate tolerance can be chosen:

```
> read.jdx ("jcamp-dx/virgilio.jdx", ytol = 1e-9)
hyperSpec object
  1 spectra
   2 data columns
   1216 data points / spectrum
wavelength: tilde(nu)/cm^-1 [numeric] 3030 3028 ... 600
data: (1 rows x 2 columns)
   1. spc: A [matrix1216] -3.1244e-05 0.0000e+00 ... 0
   2. filename: filename [character] jcamp-dx/virgilio.jdx
```
1. spc: A [matrix1216] -3.1244e-05 0.0000e+00 ... 0 2. filename: filename [character] jcamp-dx/virgilio.jdx

# **Note**

read.jdx.Shimadzu has been removed.

### **Note**

An R package dedicated to importing JCAMP-DX is currently under development by Bryan Hanson (<https://github.com/bryanhanson/readJDX>). hyperSpec will use that package once it is available on CRAN. Maintenance of *hyperSpec*'s read. jdx function is limited from now on in favor of Bryan's pacakge.

### <span id="page-7-3"></span><span id="page-7-0"></span>4.3. Basic Atomic Spectra from NIST Tables

The NIST (National Institute of Standards and Technology) has published a data base of basic atomic emission spectra (see <http://physics.nist.gov/PhysRefData/Handbook/periodictable.htm>)[? ] with emission lines tabulated in ASCII (HTML) files.

Here's an example how to extract the data of the Hg strong lines file:

```
> file <- readLines("NIST/mercurytable2.htm")
> #file <- readLines("http://physics.nist.gov/PhysRefData/Handbook/Tables/mercurytable2.htm")
>
> file <- file [- (1 : grep ("Intensity.*Wavelength", file) - 1)]
> file <- file [1 : (grep ("</pre>", file) [1] - 1)]
> file <- gsub ("<[^>] * > ", "", file)
> file <- file [! grepl ("^[[:space:]]+$", file)]
> colnames <- file [1]
> colnames <- gsub ("[[:space:]][[:space:]]+", "\t", file [1])
> colnames <- strsplit (colnames, "\t")[[1]]
> if (! all (colnames == c ("Intensity", "Wavelength (Å)", "Spectrum", "Ref. ")))
    stop ("file format changed!")
> tablestart <- grep ("^[[:blank:]]*[[:alpha:]]+$", file) + 1
> tableend <- c (tablestart [-1] - 2, length (file))
> tables <- list ()
> for (t in seq_along (tablestart)){
    tmp <- file [tablestart [t] : tableend [t]]
    tables [[t]] \leftarrow \text{read.fwf} (textConnection (tmp), c (5, 8, 12, 15, 9), stringsAsFactors = TRUE)
    + colnames (tables [[t]]) <- c("Intensity", "persistent", "Wavelength", "Spectrum", "Ref. ")
    tables [[t]]$type <- gsub ("[[:space:]]", "", file [tablestart [t] - 1])
+ }
> tables <- do.call (rbind, tables)
> levels (tables$Spectrum) <- gsub (" ", "", levels (tables$Spectrum))
> Hg.AES <- list ()
> for (s in levels (tables$Spectrum))
    + Hg.AES [[s]] <- new ("hyperSpec", wavelength = tables$Wavelength [tables$Spectrum == s],
                         spc = tables$Intensity [tables$Spectrum == s],
                         data = data-frame (Spectrum = s),+ label = list (.wavelength = expression (lambda / ring (A)),
                                        spc = "I"))
> plot (collapse (Hg.AES), lines.args = list (type = "h"), col = 1 : 2)
```
### <span id="page-7-1"></span>4.4. Further ASCII Formats

Further import filters are provided for manufacturer/software specific ASCII formats, see table [A](#page-23-0) (p. [25\)](#page-23-0) and section [6.1](#page-13-1) (p. [14\)](#page-13-1).

### <span id="page-7-2"></span>4.5. ASCII Export

ASCII export can be done in wide and long format using write.txt.long and write.txt.wide. If you need a specific header or footer, use R's functions for writing files: write.table, write, cat and so on offer fine-grained control of writing ASCII files.

### <span id="page-8-4"></span><span id="page-8-0"></span>5. Binary file formats

### <span id="page-8-1"></span>5.1. Matlab Files

Matlab files can be read and written using the package  $R.matlab[2]$  $R.matlab[2]$ , which is available at CRAN and can be installed by install.packages ("R.matlab").

spc.mat <- readMat ("spectra.mat")

If the .mat file was saved with compression, the additional package Rcompression is needed. It can be installed from omegahat:

install.packages("Rcompression", repos = "http://www.omegahat.org/R")

See the documentation of R.matlab for more details and possibly needed further packages.

readMat imports the .mat file's contents as a list. The variables in the .mat file are properly named elements of the list. The *hyperSpec* object can be created using **new**, see [2](#page-2-1) (p. [3\)](#page-2-1).

Again, you probably want to wrap the import of your matlab files into a function.

### <span id="page-8-2"></span>5.1.1. Matlab Export

R.matlab's function write Mat can be used to write R objects into .mat files. To save an  $hyperSpec$ object x for use in Matlab, you most likely want to save:

- the wavelength axis as obtained by  $w1(x)$ ,
- the spectra matrix as obtained by  $x$  [[]], and
- possibly also the extra data as obtained by  $x$ \$...
- as well as the axis labels labels (x).
- Alternatively, x\$. yields the extra data together with the spectra matrix.

However, it may be convenient to transform the saved data according to how it is needed in Matlab. The functions as.long.df and as.wide.df may prove useful for reshaping the data.

### <span id="page-8-3"></span>5.1.2. Import of Matlab files written by Cytospec

A custom import function for .mat files written by [Cytospec](www.cytospec.com) is available:

Note that Cytospec files can contain multiple versions of the data, the so-called blocks. The block to be read can be specified with the block argument. TRUE will read all blocks into a list:

> read.mat.Cytospec ("mat.cytospec/cytospec.mat", blocks = TRUE)

```
[[1]]
hyperSpec object
   55 spectra
   5 data columns
   981 data points / spectrum
wavelength: [numeric] 499.12 501.77 ... 3100
data: (55 rows x 5 columns)
   1. x: [integer] 4 5 ... 7
   2. y: [integer] 1 1 ... 11
   3. block: [integer] 1 1 ... 1
   4. spc: [matrix981] 2112.9 2114.3 ... 2323.3
   5. filename: filename [character] mat.cytospec/cytospec.mat mat.cytospec/cytospec.mat ... mat.cytospec/cytospec.mat
```

```
[[2]]
hyperSpec object
   55 spectra
   5 data columns
   981 data points / spectrum
wavelength: [numeric] 499.12 501.77 ... 3100
data: (55 rows x 5 columns)
   1. x: [integer] 4 5 ... 7
   2. y: [integer] 1 1 ... 11
   3. block: [integer] 2 2 ... 2
   4. spc: [matrix981] 58.472 59.024 ... 262.5
   5. filename: filename [character] mat.cytospec/cytospec.mat mat.cytospec/cytospec.mat ... mat.cytospec/cytospec.mat
otherwise, select a block:
> read.mat.Cytospec ("mat.cytospec/cytospec.mat", blocks = 1)
hyperSpec object
  55 spectra
   5 data columns
   981 data points / spectrum
wavelength: [numeric] 499.12 501.77 ... 3100
data: (55 rows x 5 columns)
   1. x: [integer] 4 5 ... 7
   2. y: [integer] 1 1 ... 11
   3. block: [integer] 1 1 ... 1
   4. spc: [matrix981] 2112.9 2114.3 ... 2323.3
   5. filename: filename [character] mat.cytospec/cytospec.mat mat.cytospec/cytospec.mat ... mat.cytospec/cytospec.mat
    read.cytomat is now defunct.
```
read.cytomat has been renamed to read.mat.Cytospec to be more consistent with the general naming scheme of the file import functions. Please use read.mat.Cytospec instead.

### <span id="page-9-0"></span>5.2. ENVI Files

ENVI files are binary data accompanied by an ASCII header file. hyperSpec's function read.ENVI can be used to import them. Usually, the header file name is the same as the binary data file name with the suffix replaced by .hdr. Otherwise, the header file name can be given via parameter headerfile.

As we experienced missing header files (Bruker's Opus software frequently produced header files without any content), the data that would usually be read from the header file can also be handed to read.ENVI as a list in parameter *header*. Arguments given in *header* replace corresponding entries of the header file. The help page gives details on what elements the list should contain, see also the discussion of ENVI files written by Bruker's OPUS software (section [6.2,](#page-13-2) p. [14\)](#page-13-2).

Here is how to use read.ENVI:

```
> spc <- read.ENVI ("ENVI/example2.img")
> spc
hyperSpec object
   0 spectra
   3 data columns
   1738 data points / spectrum
wavelength: [numeric] 649.90 651.83 ... 3999.7
data: (0 rows x 3 columns)
   1. x: [integer]
   2. y: [integer]
   3. spc: [matrix1738]
```
<span id="page-10-2"></span>Please see also the manufacturer specific notes in section [6.1,](#page-13-1) p. [14.](#page-13-1)

### <span id="page-10-0"></span>5.2.1. ENVI Export

Use package *caTools* or *rgdal* with GDAL for writing ENVI files.

### <span id="page-10-1"></span>5.3. spc Files

Thermo Galactic's .spc file format can be imported by read.spc.

# Official File Format Documentation

The specification used to be available at Thermo Scientific. Anyone knowing where it moved please contact me ([Claudia Beleites <Claudia.Beleites@chemometrix.gmbh>](mailto:Claudia Beleites <Claudia.Beleites@chemometrix.gmbh>)) — I'm looking for a reasonably official website (i.e. at Thermo) rather than some random site with a copy.

A variety of sub-formats exists. hyperSpec's import function read.spc does not support the old file format that was used before 1996. In addition, no test data with w planes was available — thus the import of such files could not be tested. If you come across such files, please contact the package maintainer ([Claudia Beleites <Claudia.Beleites@chemometrix.gmbh>](mailto:Claudia Beleites <Claudia.Beleites@chemometrix.gmbh>)).

The header and subheader blocks of spc files store additional information of pre-defined types (see the file format specification[\[3\]](#page-22-3)). Further information can be stored in the so-called log block at the end of the file, and should be in a key-value format (although even the official example files do not always). This information is often useful (Kaiser's Hologram software e. g. stores the stage position in the log block).

read.spc has four arguments that allow fine-grained control of storing such information in the hyperSpec object:

keys.hdr2data parameters from the spc file and subfile headers that should become extra data columns

keys.log2data parameters from the spc file log block that should become extra data columns

keys.\*2log parameters are deprecated because the logbook itself is depecated

The value of these arguments can either be logical (amounting to either use all or none of the information in the file) or a character vector giving the names of the parameters that should be used. Note that the header file field names are always lowercase.

Here's how to find out what extra information could be read from the header and log:

> read.spc ("spc.Kaisermap/ebroAVII.spc", keys.hdr2data = TRUE)

```
hyperSpec object
   1 spectra
   34 data columns
   1340 data points / spectrum
wavelength: x/"a. u." [numeric] 1 2 ... 1340
data: (1 rows x 34 columns)
   1. z: x/"a. u." [numeric] 1
   2. z.end: x/"a. u." [numeric] 1
   3. ftflgs: [matrix8] FALSE FALSE ... FALSE
   4. fexper: [factor] General
   5. fexp: [integer] -128
   6. fnpts: [integer] 1340
   7. ffirst: [numeric] 1
```

```
8. flast: [numeric] 1340
   9. fnsub: [integer] 1
   10. fxtype: [character] x/"a. u."
   11. fytype: [character] Counts
   12. fztype: [character] x/"a. u."
   13. fpost: [integer] 0
   14. fdate: [POSIXct, POSIXt] 1253590860
   15. fres: [character]
   16. fsource: [character]
   17. fspare: [matrix8] 0 0 ... 0
   18. fcmnt: [character]
   19. fcatxt: [character]
   20. flogoff: [integer] 5904
   21. fmods: [integer] 0
   22. fprocs: [integer] 0
   23. flevel: [integer] 0
   24. fsampin: [integer] 0
   25. ffactor: [numeric] 0
   26. fmethod: [character]
   27. fzinc: [numeric] 0
   28. fwplanes: [integer] 0
   29. fwinc: [numeric] 0
   30. fwtype: [character] x/"a. u."
   31. .last.read: [numeric] 512
   32. subfiledir: [numeric] 0
   33. spc: Counts [matrix1340] 2782.7 2229.8 ... 932.02
   34. filename: filename [character] spc.Kaisermap/ebroAVII.spc
> read.spc ("spc.Kaisermap/ebroAVII.spc", keys.log2data = TRUE)
hyperSpec object
   1 spectra
   55 data columns
   1340 data points / spectrum
wavelength: x/"a. u." [numeric] 1 2 ... 1340
data: (1 rows x 55 columns)
   1. z: x/"a. u." [numeric] 1
   2. z.end: x/"a. u." [numeric] 1
   3. Grams_File_Name: [character] d:\beleites\ebro\Map 20090921 180944\ebroAVII.spc
   4. HoloGRAMS_File_Name: [character] Unknown
   5. Acquisition_Date_Time: [character] 22.09.2009 03:41:30
   6. Lambda: [character] Low
   7. Accuracy_Mode: [character] High Speed
   8. Dark_subtracted: [character] Yes
   9. Dark_File_Name: [character] ebroAVGC.drk
   10. Auto_New_Dark_Curve: [character] No
   11. Background_subtracted: [character] No
   12. Background_File_Name: [character] <None>
   13. Intensity_Corrected: [character] Yes
   14. Intensity_Calibration_Available: [character] Yes
   15. Intensity_Correction_File: [character] c:\hologram\calibration\intensity\20090609aa.icl
   16. Intensity_Correction_Threshold: [character] 0,00%
   17. Intensity_Source_Correction: [character] No
   18. Intensity_Source_Correction_File: [character] <None>
   19. Comment: [character] <None>
   20. Cosmic_Ray_Filtering: [character] Yes
   21. Total_Cosmic_Count: [character] 38
   22. Exposure_Length: [character] 10000
   23. Accumulations: [character] 1
   24. Accumulation_Method: [character] Averaged
   25. Calibration_File: [character] C:\HoloGRAM\calibration\Wavelength\20090716ab.wcl
   26. Comment.1: [character]
   27. Temperature_Status: [character] At temperature
   28. Temperature: [character] -85,50
   29. HoloGRAMS_File_Version: [character] 4.1
```

```
30. File_Type: [character] Hol
```

```
31. Operator: [character] unknown
32. Stage_X_Position: [character] 360
33. Stage_Y_Position: [character] 1100
34. Stage_Z_Position: [character] -16
35. AutoFocusUsed: [character] Nein
36. WLInterval: [character] 0,12
37. CalInterval: [character] 0,90
38. FFTFillFactor: [character] None
39. FFTApT: [character] None
40. SamplingMethod: [character] Linear
41. Has_MultiPlex_Laser: [character] No
42. External_Trigger: [character] No
43. Laser_Wavelength: [character] 785,21
44. Default_Laser_Wavelength: [character] 785,21
45. Laser_Tracking: [character] False
46. Laser_Block_Active: [character] No
47. Pixel_Fill_minimum: [character] 26
48. Pixel_Fill_maximum: [character] 16762
49. Binning_Start: [character] 24
50. Binning_End: [character] 41
51. NumPoints: [character] 1340
52. First: [character] 1,000
53. last: [character] 1340,000
54. spc: Counts [matrix1340] 2782.7 2229.8 ... 932.02
55. filename: filename [character] spc.Kaisermap/ebroAVII.spc
```
.spc files may contain multiple spectra that do not share a common wavelength axis. In this case, read.spc returns a list of *hyperSpec* objects with one spectrum each. collapse may be used to combine this list into one hyperSpec object:

```
> barbiturates <- read.spc ("spc/BARBITUATES.SPC")
> save (barbiturates, file = "barbiturates.rda")
> class (barbiturates)
[1] "list"
> length (barbiturates)
[1] 286
> barbiturates <- collapse (barbiturates, collapse.equal = FALSE)
> barbiturates
hyperSpec object
  286 spectra
  4 data columns
  375 data points / spectrum
wavelength: frac(m, z)/frac(u, e) [numeric] 25.95 26.05 ... 244.05
data: (286 rows x 4 columns)
  1. z: t/min [numeric] 4.0272 4.0341 ... 5.9978
  2. z.end: t/min [numeric] 4.0272 4.0341 ... 5.9978
  3. spc: I/"a. u." [matrix375] NA NA ... NA + NA
  4. filename: filename [character] spc/BARBITUATES.SPC spc/BARBITUATES.SPC ... spc/BARBITUATES.SPC
> barbiturates [[1:10, , 25 ~ 30]]
    25.95 26.05 26.15 26.95 27.05 27.15 28.05 28.15 29.05 29.15 29.95
 [1,] NA NA NA NA 562 NA NA 11511 6146 NA NA
       [2,] NA NA NA NA NA 618 10151 NA 5040 NA NA
 [3,] NA NA NA NA 638 NA NA 10722 5253 NA NA
       NA NA NA NA NA NA 10548 NA 5865 NA NA
 [5,] NA NA NA NA NA NA NA 10519 4664 NA NA
 [6,] NA NA NA 796 NA NA 10519 NA 5110 NA NA
 [7,] NA NA NA NA NA NA 10096 NA 4769
 [8,] NA NA NA NA NA NA NA 10929 5400 NA NA
[9,] NA NA NA NA NA NA 10235 NA 4930 NA NA
                               NA NA 10663 4690
```
<span id="page-13-4"></span>**Deriving manufacturer specific import filters.** Please note that future changes inside the read.spc function are likely to occur. However, if you just post-process the *hyperSpec* object returned by read.spc, you should be fine.

### <span id="page-13-0"></span>6. Manufacturer-Specific Discussion of File Import

#### <span id="page-13-1"></span>6.1. Manufacturer Specific Import Functions

Many spectrometer manufacturers provide a function to export their spectra into ASCII files. The functions discussed above are written in a very general way, and are highly customizable. I recommend wrapping these calls with the appropriate settings for your spectra format in an import function. Please consider contributing such import filters to hyperSpec: send me the documented code (for details see the box at the beginning of this document). If you are able to import data of any format not mentioned in this document (even without the need of new converters), please let me know (details again in the box at the beginning of this document).

### <span id="page-13-2"></span>6.2. Bruker FT-IR Imaging

We use read.ENVI to import IR-Images collected with a Bruker Hyperion spectrometer with OPUS software. As mentioned above, the header files are frequently empty. We found the necessary information to be:

```
> header <- list (samples = 64 * no.images.in.row,
               lines = 64 * no.images.in. column,+ bands = no.data.points.per.spectrum,
+ `data type` = 4,
               interleave = "bip")
```
No spatial information is given in the ENVI header (if written). The lateral coordinates can be setup by specifying origin and pixel size for  $x$  and  $y$  directions. For details please see the help page.

The proprietary file format of the Opus software is not yet supported.

### <span id="page-13-3"></span>6.3. Nicolet FT-IR Imaging

Also Nicolet saves imaging data in ENVI files. These files use some non-standard keywords in the header file that should allow to reconstruct the lateral coordinates as well as the wavelength axes and units for wavelength and intensity axis. hyperSpec has a specialized function read.ENVI.Nicolet that uses these header entries.

It seems that the position of the first spectrum is recorded in µm, while the pixel size is in mm. Thus a flag nicolet.correction is provided that divides the pixel size by 1000. Alternatively, the correct offset and pixel size values may be given as function arguments.

```
> spc <- read.ENVI.Nicolet ("ENVI/example2.img", nicolet.correction = TRUE)
> spc ## dummy sample with all intensities zero
hyperSpec object
  0 spectra
  3 data columns
  1738 data points / spectrum
wavelength: [numeric] 649.90 651.83 ... 3999.7
data: (0 rows x 3 columns)
  1. x: [numeric]
  2. y: [numeric]
  3. spc: [matrix1738]
```
### <span id="page-14-4"></span><span id="page-14-0"></span>6.4. Varian/Agilent FT-IR Imaging

Agilent (Varian) uses a variant of ENVI (with binary header).

### <span id="page-14-1"></span>6.5. Kaiser Optical Systems Raman

Spectra obtained using Kaiser's Hologram software can be saved either in their own .hol format and imported into Matlab (from where the data may be written to a .mat file readable by  $R.matlab$ 's readMat. Hologram can also write ASCII files and .spc files. We found working with .spc files the best option.

The spectra are usually interpolated by Hologram to an evenly spaced wavelength (or  $\Delta \tilde{v}$ ) axis unless the spectra are saved in a by-pixel manner. In this case, the full spectra consist of two files with consecutive file names: one for the low and one for the high wavenumber region. See the example for .spc import.

### <span id="page-14-2"></span>6.5.1. Kaiser Optical Systems ASCII Files

The ASCII files are long format that can be imported by read.txt.long (see section [4,](#page-4-1) p. [5\)](#page-4-1).

We experienced two different problems with these files:

- 1. If the instrument computer's locale is set so that also the decimal separator is a comma, commas are used both as decimal and as column separator.
- 2. Values with a decimal fraction of 0 are written with decimal separator but no further digits  $(e, g, 2)$ . This may be a problem for certain conversion functions (read.table works fine, though).

Thus care must be taken:

```
> ## 1. import as character
> tmp \le scan ("txt.Kaiser/test-lo-4.txt", what = rep ("character", 4), sep = ",")
> tmp <- matrix (tmp, nrow = 4)
> ## 2. concatenate every two columns by a dot
> wl \leq apply (tmp [1:2, ], 2, paste, collapse = '.')
> spc <- apply (tmp [3:4, ], 2, paste, collapse = '.')
> ## 3. convert to numeric and create hyperSpec object
> spc <- new ("hyperSpec", spc = as.numeric (spc), wavelength = as.numeric (wl))
```
### <span id="page-14-3"></span>6.5.2. Kaiser Optical Systems Raman Maps

hyperSpec provides the function read.spc.KaiserMap to easily import spatial collections of .spc files written by Kaiser's Hologram software. The filenames of all .spc files to be read into one hyperSpec object can be provided either as a character vector or as a wildcard expression (e.g. "path/to/files/\*.spc").

The data for the following example was saved with wavelength axis being camera pixels rather than Raman shift. Thus two files for each spectrum were saved by Hologram. Thus, a file name pattern is difficult to give and a vector of file names is used instead:

```
> files <- Sys.glob ("spc.Kaisermap/*.spc")
> spc.low <- read.spc.KaiserMap (files [seq (1, length (files), by = 2)])
> spc.high <- read.spc.KaiserMap (files [seq (2, length (files), by = 2)])
> wl (spc.high) \leq wl (spc.high) + 1340
> spc
```

```
hyperSpec object
   1 spectra
   1 data columns
   2110 data points / spectrum
wavelength: [numeric] 121.5 122.4 ... 2019.6
data: (1 rows x 1 columns)
   1. spc: [matrix2110] 1202.51 770.35 ... 141.01
```
#### <span id="page-15-0"></span>6.6. Renishaw Raman

Renishaw's Wire software comes with an file format converter. This program can produce a long ASCII format, .spc, or .jdx files.

We experienced that the conversion to .spc is *not* fully reliable: maps were saved as depth profile, loosing all spatial information. In addition, an evenly spaced wavelength axis was produced, although this was de-selected in the converter. We therefore recommend using the ASCII format. Otherwise the import using read.spc worked.

### <span id="page-15-1"></span>6.6.1. Renishaw ASCII data

An optimized import function for the ASCII files is available: read.txt.Renishaw. The file may be compressed via gzip, bzip2, xz or lzma. zip compressed files are read via read.zip.Renishaw. The ASCII files can easily become very large, particularly with linefocus- or streamline imaging. read.txt.Renishaw provides two mechanisms to avoid running out of memory during data import. The file may be imported in chunks of a given number of lines (see the last example). read.txt.Renishaw can calculate the correct number of wavelengths (i. e. data points per spectrum) if the system command wc is available on your computer.

In addition, the processing of the long ASCII format into the spectra matrix is done by reshaping the vector of intensities into a matrix. This process does not allow any missing values in the data. Therefore it is not possible to import multi-spectra files with individually "zapped" spectra using read.txt.Renishaw.

The second argument to read.txt.Renishaw decides what type of experiment is imported. Supported types are:

"xyspc" maps, images, multiple spectra with *x* and *y* coordinates (default)

"spc" single spectrum

"depth", "zspc" depth series

"ts" time series

Instead of a file name, read.txt.Renishaw accepts also a connection.

```
> paracetamol <- read.txt.Renishaw ("txt.Renishaw/paracetamol.txt", "spc")
> paracetamol
hyperSpec object
   1 spectra
   2 data columns
   4064 data points / spectrum
wavelength: Delta * tilde(nu)/cm^-1 [numeric] 96.787 98.143 ... 3200.1
data: (1 rows x 2 columns)
   1. spc: I / a.u. [matrix4064] 2056.5 2224.8 ... 299.23
   2. filename: filename [character] txt.Renishaw/paracetamol.txt
```

```
> save (paracetamol, file = "paracetamol.rda")
> read.txt.Renishaw ("txt.Renishaw/laser.txt.gz", "ts")
hyperSpec object
   84 spectra
   3 data columns
   140 data points / spectrum
wavelength: Delta * tilde(nu)/cm^-1 [numeric] -199.08 -196.90 ... 99.934
data: (84 rows x 3 columns)
   1. t: t / s [numeric] 0 2 ... 5722
   2. spc: I / a.u. [matrix140] 29.801 32.093 ... 81.3
   3. filename: filename [character] txt.Renishaw/laser.txt.gz txt.Renishaw/laser.txt.gz ... txt.Renishaw/laser.txt.gz
```
Very large files can be read in chunks to save memory:

> read.txt.Renishaw ("txt.Renishaw/chondro.txt", nlines = 1e5, nspc = 875)

```
............
hyperSpec object
   875 spectra
   4 data columns
   1272 data points / spectrum
wavelength: Delta * tilde(nu)/cm^-1 [numeric] 601.62 602.66 ... 1802.2
data: (875 rows x 4 columns)
   1. y: y/(mu * m) [numeric] -4.77 -4.77 ... 19.23
   2. x: x/(mu * m) [numeric] -11.55 -10.55 ... 22.45
   3. spc: I / a.u. [matrix1272] 501.72 518.53 ... 151.92 + NA
   4. filename: filename [character] txt.Renishaw/chondro.txt txt.Renishaw/chondro.txt ... txt.Renishaw/chondro.txt
```
R accepts a variety of compressed file formats for ASCII files:

```
> read.txt.Renishaw ("txt.Renishaw/chondro.gz")
> read.txt.Renishaw ("txt.Renishaw/chondro.xz")
> read.txt.Renishaw ("txt.Renishaw/chondro.lzma")
> read.txt.Renishaw ("txt.Renishaw/chondro.gz")
> read.txt.Renishaw ("txt.Renishaw/chondro.bz2")
> read.zip.Renishaw ("txt.Renishaw/chondro.zip")
```
### <span id="page-16-0"></span>6.7. Horiba / Jobin Yvon (e.g. LabRAM)

Horiba's Labspec software (e. g. LabRAM spectrometers) saves spectra in a wide ASCII format which is read by read.txt.Horiba, e. g.:

```
> spc <- read.txt.Horiba ("txt.HoribaJobinYvon/ts.txt",
                       cols = list (t = "t / s", src = "I / a.u."+ .wavelength = expression (Delta * tilde (nu) / cm^-1))
+ )
> spc
hyperSpec object
  100 spectra
  3 data columns
  1024 data points / spectrum
wavelength: Delta * tilde(nu)/cm^-1 [numeric] 2135.2 2133.3 ... -122.41
data: (100 rows x 3 columns)
  1. t: t / s [numeric] 0.000 5.834 ... 566.77
  2. spc: I / a.u. [matrix1024] 6244 6278 ... 117
  3. filename: filename [character] txt.HoribaJobinYvon/ts.txt txt.HoribaJobinYvon/ts.txt ... txt.HoribaJobinYvon/ts.txt
```
Note that Labspec .txt files can contains lots of spectra with zero intensity: Labspec saves a complete rectangular grid even if only part of a map was measured. These spectra are by removed by default if option file.remove.emptyspc is TRUE (the default).

For convenience, functions to further wrappers to import maps (read.txt.Horiba.xy) and time series (read.txt.Horiba.t) are provided.

### <span id="page-17-2"></span><span id="page-17-0"></span>6.8. Andor Solis

Andor Solis exports ASCII files that can be read with read.asc.Andor:

```
> read.asc.Andor("asc.Andor/ASCII-Andor-Solis.asc")
hyperSpec object
   5 spectra
   2 data columns
   63 data points / spectrum
wavelength: [numeric] 161.41 165.73 ... 423.65
data: (5 \text{ rows } x \text{ 2 columns})1. spc: [matrix63] 3404 3402 ... 3415
   2. filename: filename [character] asc.Andor/ASCII-Andor-Solis.asc asc.Andor/ASCII-Andor-Solis.asc asc.Andor/ASCII-Andor-
```
### <span id="page-17-1"></span>6.9. Witec

The Witec project software supports exporting spectra as Thermo Galactic .spc files.

```
> read.spc ("spc.Witec/Witec-timeseries.spc")
> read.spc ("spc.Witec/Witec-Map.spc")
```
.spc is in general the recommended format for hyperSpec import. For imaging data no spatial information for the set of spectra is provided (in version 2.10 this export option is not supported).

Imaging data (but also single spectra and time series) can be exported as ASCII X and Y files (Save ASCII X and Save ASCII Y, not supported in version 4). These can be read by read.dat.Witec:

```
> read.dat.Witec ("txt.Witec/Witec-timeseries-x.dat")
> read.dat.Witec (filex = "txt.Witec/Witec-Map-x.dat",
+ points.per.line = 5, lines.per.image = 5, type = "map")
```
Note that the Y data files also contain a wavelength information, but (at least Witec Project 2.10) this information is always wavelength in nm, not Raman shift in wavenumbers: this is provided by the X data file only.

Another option is Witec's txt table ASCII export (Export  $\rightarrow$  Table), which produces ASCII files with each row corresponding to one wavelength. The first column contains the wavelength axis, all further columns contain one spectrum each column. Such files can be read with read.txt.Witec:

```
> read.txt.Witec ("txt.Witec/Witec-timeseries_no.txt")
```
read.txt.Witec determines the number of wavelengths automaticallly.

Note that there are several Export Filter Options. Here you can determine, which units should be used for the export (see XUnits tab). In addition, it is possible to export two additional header lines containing information about spectra labels and units. Therefore parameters hdr.label and hdr.units have to be set properly. Otherwise, either an error will be displayed like

Error in scan(file, what, nmax, sep, dec, quote, skip, nlines, na.strings, : scan() expected 'a real', got 'rel.'

or the one or two wavelengths will be skipped.

Depending on the used export options the header files should look like:

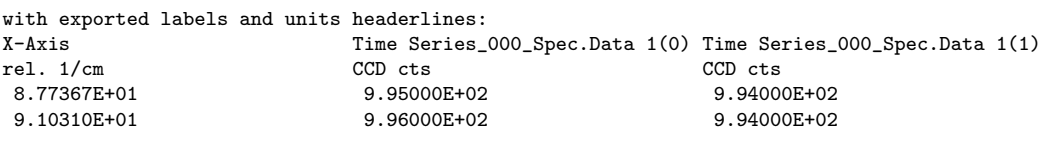

with exported labels headerline:

X-Axis Time Series\_000\_Spec.Data 1(0) Time Series\_000\_Spec.Data 1(1)

<span id="page-18-2"></span>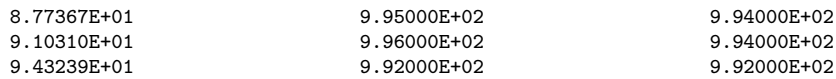

with exported units headerline: rel. 1/cm CCD cts CCD cts 8.77367E+01 9.95000E+02 9.94000E+02 9.10310E+01 9.96000E+02 9.94000E+02 9.43239E+01 9.92000E+02 9.92000E+02 without headerline: 87.737 995.000 994.000 91.031 996.000 994.000 94.324 992.000 992.000 97.615 989.000 989.000

For imaging data set parameter type to "map". If the label header is exported, the spatial information can be extracted from this line. Otherwise, at least one, points.per.line or lines.per.image, has to be given manually, if not, a warning will be shown.

For line scans and z-stacks use  $type = "single"$  because the provided information are looking the same like for timeseries, so no further information can be extracted from the header files.

Since version 4 WITec Project offers the Graph ASCII export (Export  $\rightarrow$  Graph ASCII) which produces three ASCII files, named Header containing additional information, X-Axis containing the wavelength values and Y-Axis containing the spectra one spectrum in each column. Data exported in this way can be read with read.txt.Witec.Graph:

```
> read.txt.Witec.Graph ("txt.Witec/Witec-timeseries (Header).txt")
> read.txt.Witec.Graph ("txt.Witec/Witec-Map (Header).txt", type = "map")
> read.txt.Witec.Graph ("txt.Witec/nofilename (Header).txt", encoding = "latin1")
```
This function reads the spectra files automatically, if they are named properly and extracts additional information of the header file. As for the other Witec functions it is possible to read image data by by selecting  $type = "map".$  Line scans and z-stacks should be read as single spectra.

#### <span id="page-18-0"></span>7. Writing your own Import Function

This section gives examples how to write import functions. The first example implements an import filter for an ASCII file format basically from scratch. The second example shows how to implement more details for an already existing import filter.

### <span id="page-18-1"></span>7.1. A new ASCII Import Function: read.txt.PerkinElmer

The raw spectra of the flu data set (see also the respective vignette) are in PerkinElmer's ASCII file format, one spectrum per file.

We need a function that automatically reads all files specified by a pattern, such as  $\ast$ .txt. In order to gain speed, the spectra matrix should be preallocated after the first file is read.

A short examination of the files (flu\*.txt in directory txt.PerkinElmer) reveals that the actual spectrum starts at line 55, after a line containing #DATA. For now, no other information of the files is to be extracted. It is thus easier to skip the first 54 lines than searching for the line after #DATA.

A fully featured import function should support:

• Reading multiple files by giving a pattern

- hand further arguments to scan. This comes handy in case the function is used later to import other data types.
- Also skipping 54 lines would be a weird default, so we rather require it to be given explicitly.
- The same applies for the axis labels: they should default to reasonable settings for fluorescence spectra, but it should be possible to change them if needed.
- The usual log entry arguments should be supplied.
- A sanity check should be implemented: stop with an error if a file does not have the same wavelength axis as the others.
- If no file can be found, an empty *hyperSpec* object is a reasonable result: There is no need to stop with an error, but it is polite to issue an additional warning.
- Finally, hyperSpec does some optional common post-processing for all imported files such as attaching the filename (or connection description) to the hyperSpec object (column filename) and deleting empty spectra. These options can be globally switched on or off by options. - read.txt.PerkinElmer.R -

```
read.txt.PerkinElmer <- function (files = stop ("filenames needed"), ..., label = list ()) {
  ## set default labels
 label \leq modifyList (list (.wavelength = expression (lambda / nm),
                              spc = expression (I[f1] / "a.u."),
                        label)
 if (length (files) == 0){
    warning ("No files found.")
    return (new ("hyperSpec"))
 }
  ## read the first file
 buffer \leq matrix (scan (files [1], ...), ncol = 2, byrow = TRUE)
 ## first column gives the wavelength vector
 wavelength <- buffer [, 1]
  ## preallocate the spectra matrix:
  ## one row per file x as many columns as the first file has
  spc <- matrix (ncol = nrow (buffer), nrow = length (files))
 ## the first file's data goes into the first row
 spc [1, ] \leftarrow buffer [, 2]## now read the remaining files
 for (f in seq (along = files)[-1]) {
    buffer <- matrix (scan (files [f], ...), ncol = 2, byrow = TRUE)
    ## check whether they have the same wavelength axis
    if (! all.equal (buffer [, 1], wavelength))
      stop (paste(files [f], "has different wavelength axis."))
    spc [f, ] \leftarrow buffer[, 2]}
  ## make the hyperSpec object
 spc <- new ("hyperSpec", wavelength = wavelength, spc = spc, label = label)
 ## consistent file import behaviour across import functions
 hyperSpec:::.fileio.optional (spc, files)
}
```
<span id="page-20-1"></span>Note how the labels are set. The label with the special name .wavelength corresponds to the wavelength axis, all data columns should have a label with the same name. The spectra are always in a data column called spc.

Thus,

```
> source ("read.txt.PerkinElmer.R")
> read.txt.PerkinElmer (Sys.glob("txt.PerkinElmer/flu?.txt"), skip = 54)
hyperSpec object
   6 spectra
   2 data columns
   181 data points / spectrum
wavelength: lambda/nm [numeric] 405.0 405.5 ... 495
data: (6 rows x 2 columns)
   1. spc: I[fl]/"a.u." [matrix181] 27.150 66.801 ... 294.65
   2. filename: filename [character] txt.PerkinElmer/flu1.txt txt.PerkinElmer/flu2.txt ... txt.PerkinElmer/flu6.txt
```
imports the spectra.

This function is not exported by hyperSpec: while it is already useful for importing files, it is not yet general enough to work immediately with new data, e. g. the the file header is completely ignored. Thus information like the excitation wavelength is lost.

#### <span id="page-20-0"></span>7.2. Deriving a More Specific Function: read.ENVI.Nicolet

The function read.ENVI.Nicolet is a good example for a more specific import filter derived from a general filter for the respective file type. Nicolet FT-IR Imaging software saves some non-standard keywords in the header file of the ENVI data. These information can be used to reconstruct the *x* and *y* axes of the images. The units of the spectra are saved as well.

read.ENVI.Nicolet thus first adjusts the parameters for read.ENVI. Then read.ENVI does the main work of importing the file. The resulting hyperSpec object is post-processed according to the special header entries.

For using the function, see section [6.3](#page-13-3) (p. [14\)](#page-13-3).

```
.<br>Fread.ENVI.Nicolet.R
## TODO: get Makefile to care care of this if the version in pkg changes
read.ENVI.Nicolet <- function (file = stop ("read.ENVI: file name needed"), headerfile = NULL,
  ## the additional keywords to interprete must be read from headerfile
        headerfile <- .find.ENVI.header (file, headerfile)
        keys <- readLines (headerfile)
        keys <- .read.ENVI.split.header (keys)
 keys <- keys [c ("description", "z plot titles", "pixel size")]
        header <- modifyList (keys, header)
        ## most work is done by read.ENVI
  spc <- read.ENVI (file = file, headerfile = headerfile, header = header, ...,
                    x = if (is.na (x)) 0 : 1 else x,y = if (is.na (y)) 0 : 1 else y)### From here on processing the additional keywords in Nicolet's ENVI header ************************
  ## z plot titles ----------------------------------------------------------------------------------
  ## default labels
 label \leftarrow list (x = expression ('/' (x, micro * m)),
```

```
y = expression ('/' (y, micro * m)),
               spc = 1 / a.u.',
               .wavelength = expression (tilde (nu) / cm^-1))
## get labels from header information
if (!is.null (header$'z plot titles')){
  pattern <- "^[[:blank:]]*([[:print:]^,]+)[[:blank:]]*,.*$"
  tmp <- sub (pattern, "\\1", header$'z plot titles')
  if (grepl ("Wavenumbers (cm-1)", tmp, ignore.case = TRUE))
   label$.wavelength <- expression (tilde (nu) / cm^(-1))
  else
   label$.wavelength <- tmp
  pattern \leftarrow "^[[:blank:]]*[[:print:]^,]+,[[:blank:]]*([[:print:]^,]+).*$"
  tmp <- sub (pattern, "\\1", header$'z plot titles')
  if (grepl ("Unknown", tmp, ignore.case = TRUE))
   label$spc <- "I / a.u."
  else
    label$spc <- tmp
\overline{1}## modify the labels accordingly
spc@label <- modifyList (label, spc@label)
## set up spatial coordinates ---------------------------------------------------------------------
## look for x and y in the header only if x and y are NULL
## they are in `description` and `pixel size`
## set up regular expressions to extract the values
p.description <- paste ("^Spectrum position [[:digit:]]+ of [[:digit:]]+ positions,",
                        "X = ([[:digit:].-]+), Y = ([[:digit:].-]+)p.pixel.size <- "^[[:blank:]]*([[:digit:].-]+),[[:blank:]]*([[:digit:].-]+).*$"
if (is.na (x) && is.na (y) &&
    ! is.null (header$description) && grepl (p.description, header$description ) &&
    ! is.null (header$'pixel size') && grepl (p.pixel.size, header$'pixel size')) {
  x [1] <- as.numeric (sub (p.description, "\\1", header$description))
  y [1] <- as.numeric (sub (p.description, "\\2", header$description))
  x [2] <- as.numeric (sub (p.pixel.size, "\\1", header$'pixel size'))
  y [2] <- as.numeric (sub (p.pixel.size, "\\2", header$'pixel size'))
  ## it seems that the step size is given in mm while the offset is in micron
  if (nicolet.correction) {
   x [2] < -x [2] * 1000y [2] <- y [2] * 1000
  }
  ## now calculate and set the x and y coordinates
  x \leftarrow x [2] * \text{spec} x + x [1]if (! any (is.na(x)))spc@data$x <- x
  y \leftarrow y [2] * spc$y + y [1]
  if (! any (is.na (y)))
    spc@data$y <- y
}
spc
```

```
}
```
### <span id="page-22-0"></span>7.3. Deriving import filters for spc files

Please note that future changes inside the read.spc function are likely to occur. However, if you just post-process the hyperSpec object returned by read.spc, you should be fine.

### **References**

- <span id="page-22-1"></span>[1] Robert S. McDonald and Jr. Paul A. Wilks. Jcamp-dx: A standard form for the exchange of infrared spectra in computer readable form. Applied Spectroscopy, 42(1):151–162, 1988.
- <span id="page-22-2"></span>[2] Henrik Bengtsson. R.matlab: Read and Write MAT Files and Call MATLAB from Within R, 2018. URL <https://CRAN.R-project.org/package=R.matlab>. R package version 3.6.2.
- <span id="page-22-3"></span>[3] Universal Data Format Specification. Galactic Industries Corp., 1997. URL [http://ftirsearch.](http://ftirsearch.com/features/converters/gspc_udf.zip) [com/features/converters/gspc\\_udf.zip](http://ftirsearch.com/features/converters/gspc_udf.zip).

# A. File Import Functions by Format

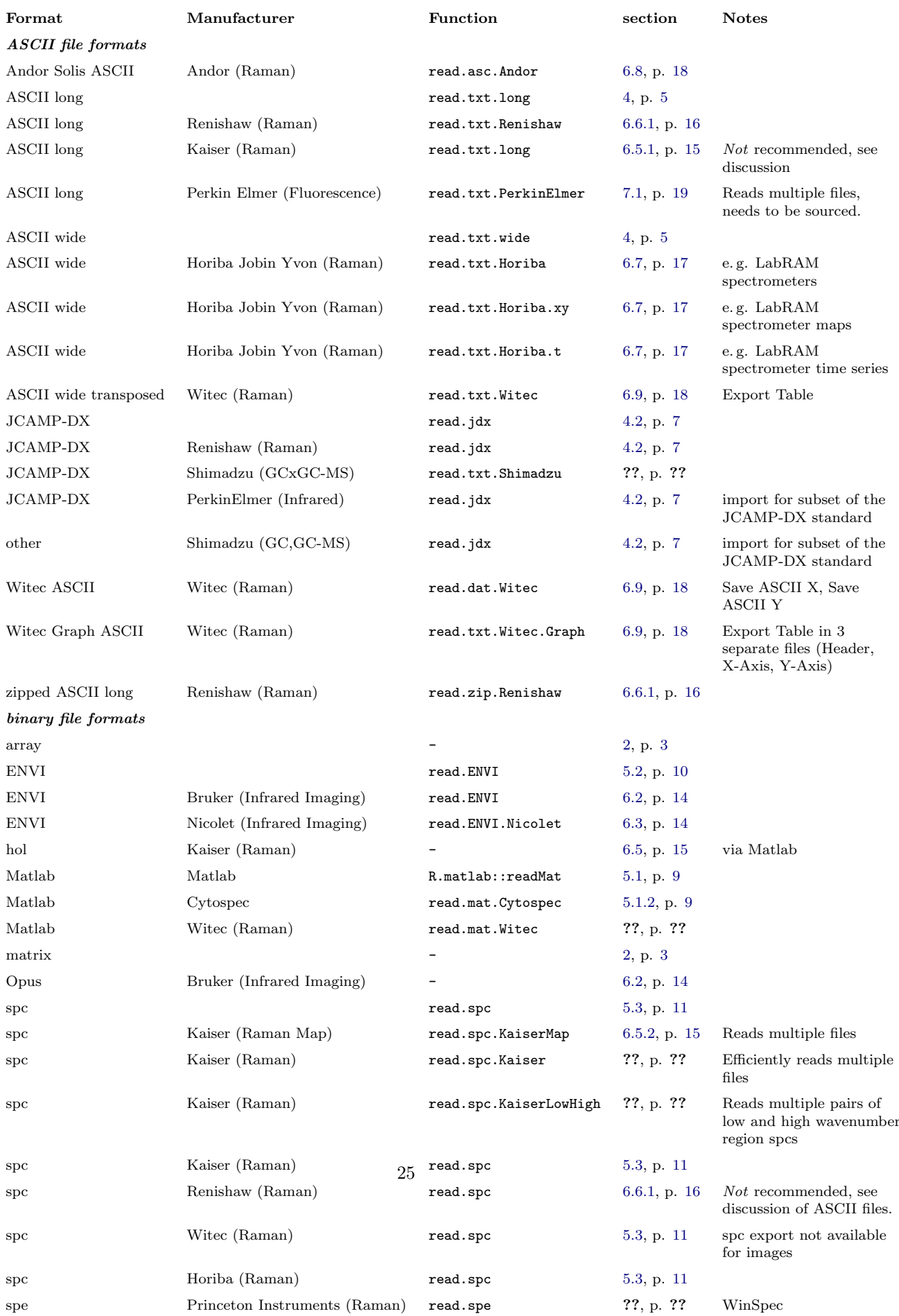

# <span id="page-26-0"></span>B. File Import Functions by Manufacturer

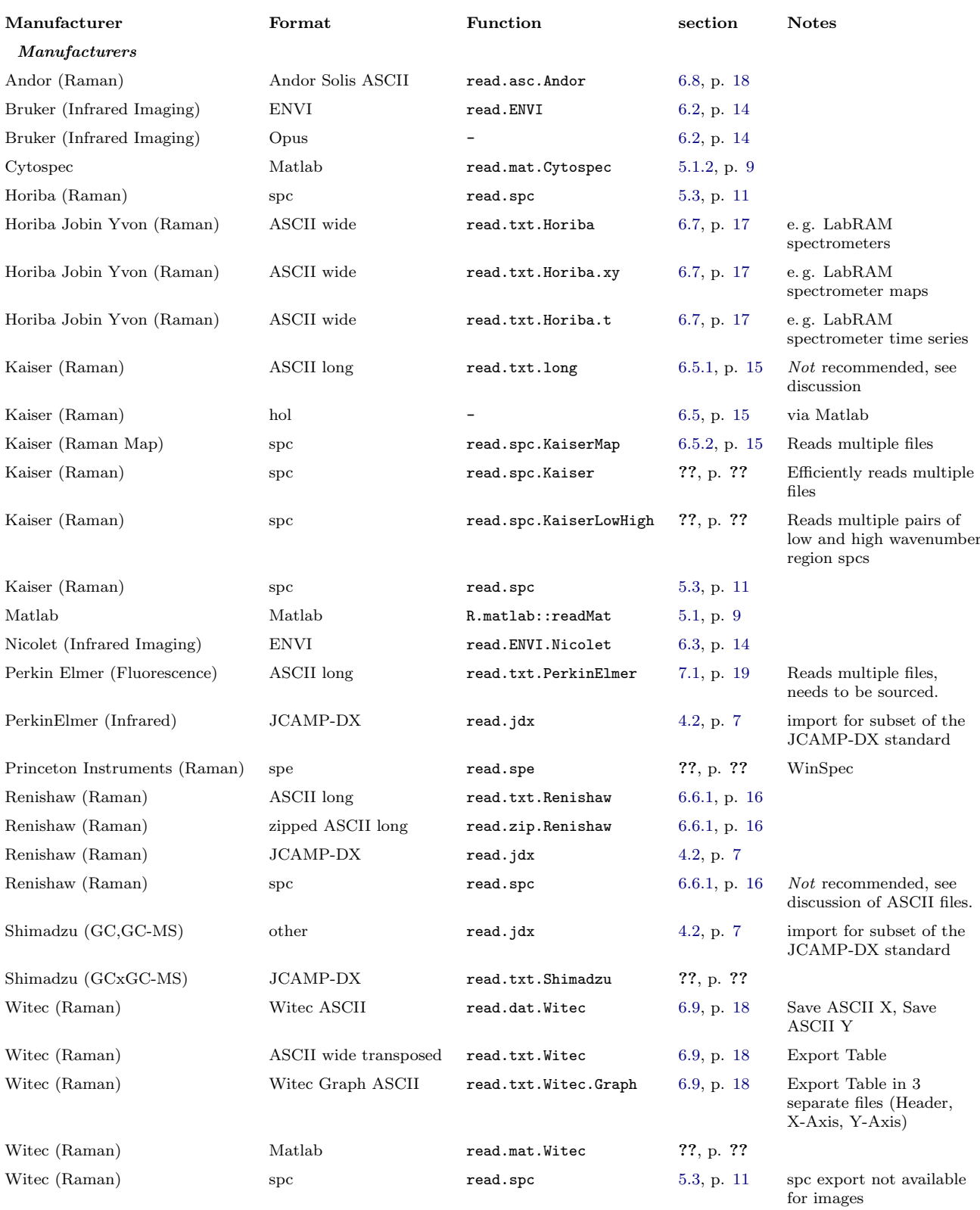

# C. File Import Functions by Spectroscopy

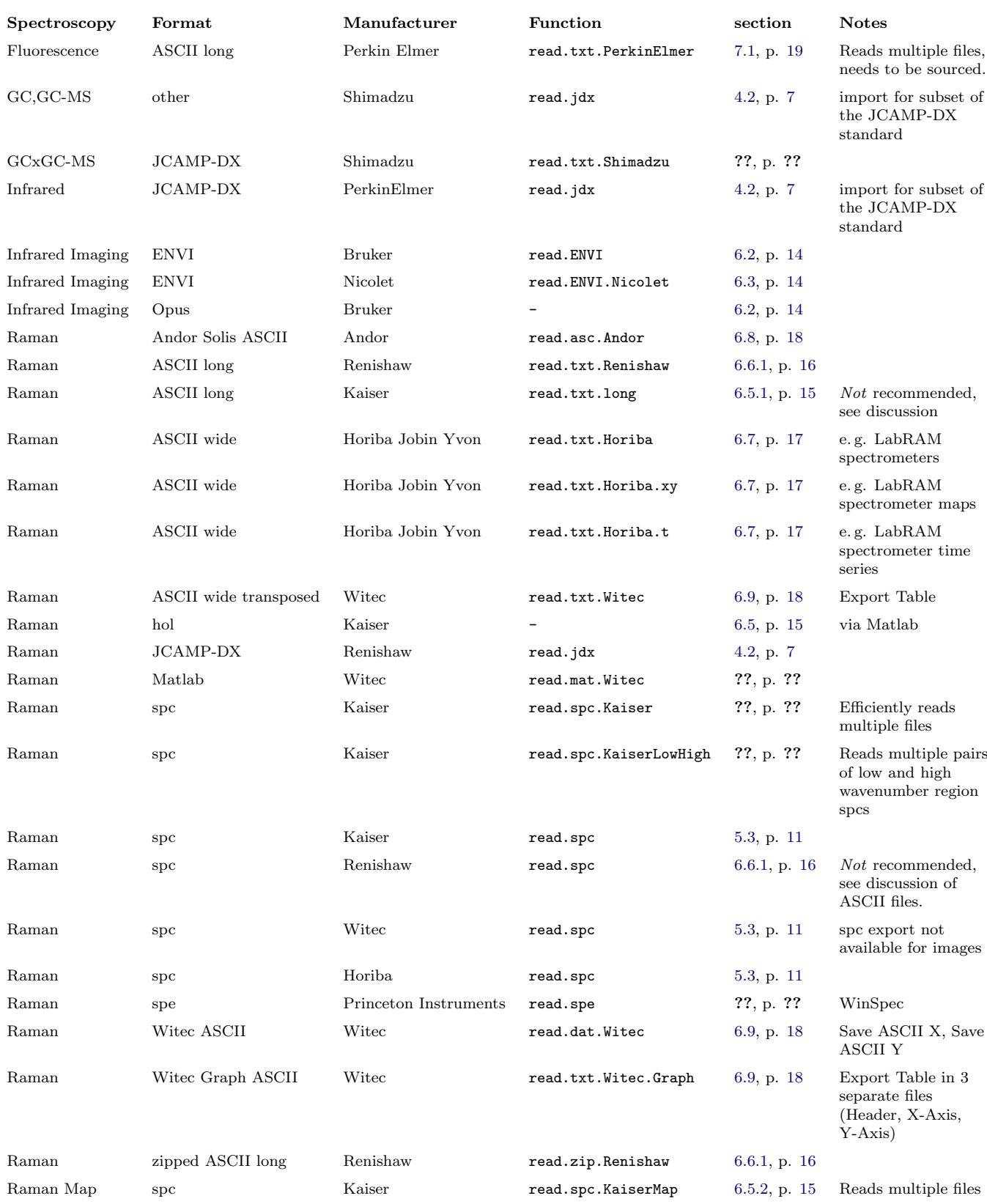

### Session Info

```
R version 3.6.3 (2020-02-29)
Platform: x86_64-pc-linux-gnu (64-bit)
Running under: Ubuntu 18.04.4 LTS
Matrix products: default
BLAS: /usr/lib/x86_64-linux-gnu/openblas/libblas.so.3
LAPACK: /usr/lib/x86_64-linux-gnu/libopenblasp-r0.2.20.so
locale:
 [1] LC_CTYPE=de_DE.UTF-8 LC_NUMERIC=C LC_TIME=de_DE.UTF-8 LC_COLLATE=de_DE.UTF-8 LC_MONETARY=de_DE.UTF-8 LC_MESSAGES=de_DE.UTF-8
 [4] LC_COLLATE=de_DE.UTF-8 LC_MONETARY=de_DE.UTF-8 LC_MESSAGES=c [7] LC_PAPER=de_DE.UTF-8 LC_AMME=C LC_ADDRESS=C
[7] LC_PAPER=de_DE.UTF-8<br>[10] LC_TELEPHONE=C
                                  LC_MEASUREMENT=de_DE.UTF-8 LC_IDENTIFICATION=C
attached base packages:<br>[1] grid stats
                         graphics grDevices utils datasets methods base
other attached packages:
[1] hyperSpec_0.99-20200522 xml2_1.3.2 ggplot2_3.3.0 lattice_0.20-41
loaded via a namespace (and not attached):
 [1] Rcpp_1.0.4.6 magrittr_1.5 tidyselect_1.0.0 munsell_0.5.0
 [5] colorspace_1.4-1 R6_2.4.1 jpeg_0.1-8.1 rlang_0.4.6<br>[9] dplvr 0.8.5 tools 3.6.3 rtable 0.3.0 R.oo 1.23.0
 [9] dplyr_0.8.5 tools_3.6.3 gtable_0.3.0 R.oo_1.23.0
[13] png_0.1-7 latticeExtra_0.6-29 R.matlab_3.6.2 withr_2.2.0
[17] ellipsis_0.3.0 lazyeval_0.2.2 assertthat_0.2.1 tibble_3.0.1<br>[21] lifecycle_0.2.0 crayon_1.3.4 purrr_0.3.4 RColorBrewer_1.1-2
[21] lifecycle_0.2.0
[25] R.utils_2.9.2 vctrs_0.2.4 testthat_2.3.2 glue_1.4.0
[29] compiler_3.6.3 pillar_1.4.4 R.methodsS3_1.8.0 scales_1.1.0
[33] pkgconfig_2.0.3
```
### Index

Agilent ENVI, [15](#page-14-4) Andor Solis ASCII, [18](#page-17-2) ASCII Andor Solis, [18](#page-17-2) compressed, [16](#page-15-2) JCAMP-DX, [7](#page-6-1) long, [5](#page-4-2) Fluorescence, [19](#page-18-2) Kaiser, [15](#page-14-4) PerkinElmer, [19](#page-18-2) Raman, [15](#page-14-4) , [16](#page-15-2) Renishaw, [16](#page-15-2) samples in columns, [6](#page-5-1) transposed, [6](#page-5-1) wide, [5](#page-4-2) Horiba, [17](#page-16-1) Horiba Jobin Yvon, [17](#page-16-1) LabRAM, see Horiba Witec, [18](#page-17-2) zip, [16](#page-15-2) atomic emission NIST, [8](#page-7-3) Bruker AXS, [6](#page-5-1) ENVI, [10](#page-9-1) , [14](#page-13-4) powder diffraction, [6](#page-5-1) x-ray, [6](#page-5-1) create hyperSpec object, [3](#page-2-3) Cytospec, [9](#page-8-4) Matlab, [9](#page-8-4) ENVI Agilent, [15](#page-14-4) Bruker, [10](#page-9-1) , [14](#page-13-4) Infrared, [10](#page-9-1) , [14](#page-13-4) , [15](#page-14-4) Nicolet, [21](#page-20-1) Map, [10](#page-9-1), [14](#page-13-4), [15](#page-14-4), [21](#page-20-1) Nicolet, [14](#page-13-4) , [21](#page-20-1) Varian, [10](#page-9-1) Fluorescence ASCII long, [19](#page-18-2) PerkinElmer ASCII, [19](#page-18-2) FT-IR, see Infrared Graph ASCII Witec, [18](#page-17-2) hol Kaiser, [15](#page-14-4) Horiba ASCII wide, [17](#page-16-1) spc, [11](#page-10-2) Horiba Jobin Yvon ASCII

wide, [17](#page-16-1)

hyperSpec object create, [3](#page-2-3) Image, see Map Infrared ENVI, [10](#page-9-1) , [14](#page-13-4) , [15](#page-14-4) , [21](#page-20-1) JCAMP-DX, [7](#page-6-1) Map, [21](#page-20-1) Nicolet, [21](#page-20-1) PerkinElmer, [7](#page-6-1) initialize hyperSpec object, [3](#page-2-3) JCAMP-DX ASCII, [7](#page-6-1) Infrared, [7](#page-6-1) PerkinElmer, [7](#page-6-1) Shimadzu, [7](#page-6-1) jdx, see JCAMP-DX Kaiser ASCII long, [15](#page-14-4) hol, [15](#page-14-4) Map, [15](#page-14-4) spc, [11](#page-10-2) , [15](#page-14-4) LabRAM, see Horiba LabRam spc, [11](#page-10-2) LabSpec spc, [11](#page-10-2) Map, [15](#page-14-4) ENVI, [10](#page-9-1) , [14](#page-13-4) , [15](#page-14-4) Kaiser, [15](#page-14-4) Raman, [15](#page-14-4) Matlab, [9](#page-8-4) Cytospec, [9](#page-8-4) new hyperSpec object, [3](#page-2-3) Nicolet ENVI, [14](#page-13-4) , [21](#page-20-1) Infrared, [21](#page-20-1) Map, [21](#page-20-1) **NIST** atomic emission, [8](#page-7-3) PerkinElmer ASCII long, [19](#page-18-2) Fluorescence, [19](#page-18-2) Infrared, [7](#page-6-1) JCAMP-DX, [7](#page-6-1) powder diffraction Bruker, [6](#page-5-1) Raman Andor Solis ASCII, [18](#page-17-2) ASCII long, [15](#page-14-4) , [16](#page-15-2) hol, [15](#page-14-4) HoloGram, [11](#page-10-2) Horiba, [11](#page-10-2) ASCII wide, [17](#page-16-1)

```
Horiba Jobin Yvon
       ASCII wide, 17
     Kaiser, 11, 15
LabRAM, see Horiba
    11
    LabSpec, 11
     Map, 15
     Renishaw, 11
       ASCII, 16
       spc, 16
     spc, 11, 15
    Witec
       ASCII, 18
       Export Table, 18
       Graph ASCII, 18
      18
       spc, 18
reference
    NIST
      atomic emission, 8
Renishaw
     ASCII long, 16
     Raman, 16
    spc, 11, 16
Shimadzu
     GC-MS, 7
    JCAMP-DX, 7
spc, 11
    Kaiser, 11, 15
    Raman, 11, 15, 16
    11,16
    TriVista, 11
    Witec, 18
TriVista
    spc, 11
Varian, see Agilent
    ENVI, 10
Witec
    ASCII, 18
    Graph ASCII, 18
x-ray
     Bruker, 6
```